# **แนวทางปฏิบัติในการปรับปรุงรายการทางบัญชีตามเกณฑ์คงค้าง การปิดบัญชี ณ วันสิ้นปีงบประมาณ พ.ศ.๒๕66 และการจัดทำรายงานการเงินของ ตร. แนบท้ายหนังสือ ตร. ด่วนที่สุด ที่ ๐๐๑๐.๓๒/3671 ลง 22 ก.ย.66**

**---------------------------------** ด้วยขณะนี้ใกล้สิ้นปีงบประมาณ เพื่อให้ข้อมูลทางบัญชีและรายงานการเงินของ ตร. มีความครบถ้วน ถูกต้อง เป็นปัจจุบัน จึงให้หน่วยงานผู้เบิกดำเนินการ ดังนี้

1. ตรวจสอบข้อมูลทางบัญชี หากพบข้อผิดพลาดทางบัญชีหรือการบันทึกรายการบัญชี ที่ยังไม่ครบถ้วนหรือไม่ถูกต้อง ให้บันทึกบัญชีและปรับปรุงแก้ไขให้ครบถ้วน ถูกต้อง เป็นปัจจุบัน

- 2. ปรับปรุงรายการบัญชีตามเกณฑ์คงค้าง ณ วันสิ้นปีงบประมาณ ดังนี้
	- 2.1 รายได้ค้างรับ
	- 2.2 รายได้รับล่วงหน้า
	- 2.3 รายได้แผ่นดินรอนำส่งคลัง
	- 2.4 วัสดุคงคลัง
	- 2.5 ค่าใช้จ่ายค้างจ่าย
	- 2.6 ค่าใช้จ่ายจ่ายล่วงหน้า
	- 2.7 ค่าเสื่อมราคา/ค่าตัดจำหน่าย
	- 2.8 ค่าเผื่อหนี้สงสัยจะสูญ

การปรับปรงรายการบัญชีให้ระบวันที่เอกสารและวันที่ผ่านรายการ เป็นวันที่ ๓๐ ก.ย.๖๖ (งวดบัญชี ๑๒) โดยมีวิธีการปรับปรุงรายการบัญชี ดังนี้

# **2.1 รายได้ค้างรับ**

หน่วยงานผู้เบิกมีรายได้เงินนอกงบประมาณเกิดขึ้นแล้วในรอบระยะเวลาบัญชี ปีปัจจุบัน แต่ยังไม่ได้รับชำระเงิน โดยจะรับรู้เป็นรายได้ค้างรับตามมูลค่าที่คาดว่าจะได้รับ ให้ปรับปรุงรายการ บัญชี ณ วันสิ้นปีงบประมาณ ด้วยคำสั่งงาน บช 01 ประเภทเอกสาร JV ดังนี้

เดบิต รายได้ค้างรับ-บุคคลภายนอก (1102050107) xx

เครดิต รายได้ดอกเบี้ยเงินฝากที่สถาบันการเงิน (4203010101) xx

รายได้ (ระบุประเภท) (43xxxxxxxx)  $\qquad \qquad$  xx

และเมื่อขึ้นปีงบประมาณใหม่ ให้กลับรายการทางบัญชี ด้วยคำสั่งงาน บช01 ประเภทเอกสาร JV ดังนี้

- เดบิต รายได้ดอกเบี้ยเงินฝากที่สถาบันการเงิน (4203010101) xx
	- รายได้ (ระบุประเภท) (43xxxxxxxx)  $\qquad \qquad$  xx
	- เครดิต รายได้ค้างรับ-บุคคลภายนอก (1102050107) xx

# (ให้ดำเนินการตามหนังสือ สงป. ที่ ๐๐๑๐.๓๒/๑๐๔๑ ลง ๓ มี.ค.๖๕ เรื่อง แนวทางการบันทึกรายการบัญชี **รายได้ค้างรับ ณ ตอนสิ้นปีงบประมาณ)**

/l๓ l๓ รายได้รับล่วงหบ้า

#### **2.2 รายได้รับล่วงหน้า**

หน่วยงานผู้เบิกมีการบันทึกรับรู้เมื่อรับเงินเป็นรายได้ให้ปรับปรุงรายการบัญชีรายได้ ที่ยังไม่ได้ส่งมอบสินค้าหรือบริการ ณ วันสิ้นปีงบประมาณ เป็นหนี้สิน ด้วยคำสั่งงาน บช01 ประเภทเอกสาร JV ดังนี้ เดบิต รายได้ (ระบุประเภท) (43xxxxxxxx)  $\quad$  xx

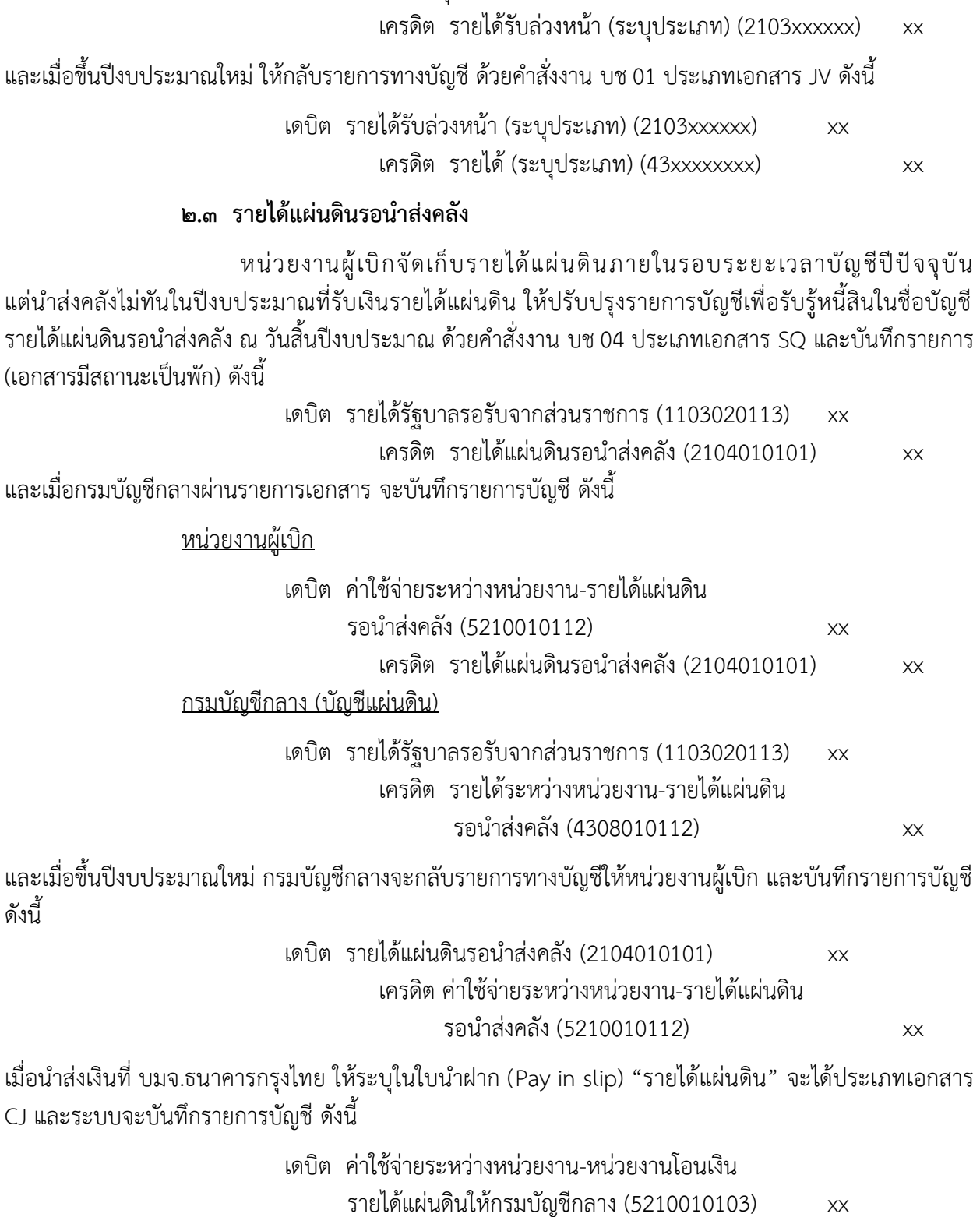

เครดิต พักเงินนำส่ง (1101010112) xx

/และบันทึก...

และบันทึกการนำเงินส่งคลังในระบบ New GFMIS Thai ด้วยคำสั่งงาน นส 02-1 ดังนี้

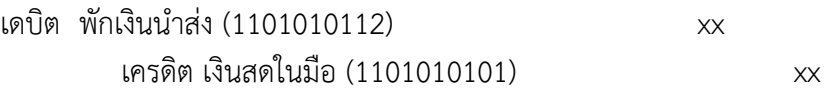

หรือนำส่งเงินผ่านระบบ KTB Corporate Online ระบุ "รายได้แผ่นดิน" จะได้ประเภทเอกสาร CJ และระบบจะ บันทึกรายการบัญชี ดังนี้

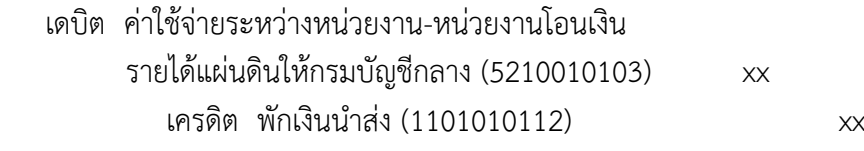

และระบบจะบันทึกการนำส่งคลังให้อัตโนมัติจะได้ประเภทเอกสาร R1

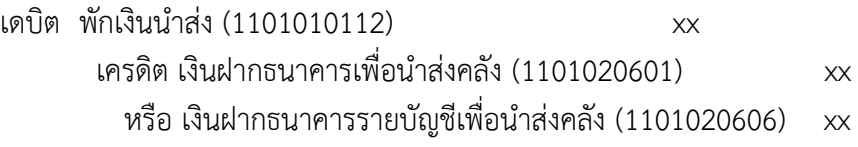

#### **2.4 วัสดุคงคลัง**

หน่วยงานผู้เบิกในสังกัด ตร. บันทึกรับรู้การซื้อวัสดุเป็นค่าใช้จ่ายในชื่อบัญชีค่าวัสดุ เมื่อสิ้นปีงบประมาณจะต้องมีการตรวจนับจำนวนและมูลค่าของวัสดุคงเหลือ และปรับปรุงรายการบัญชีค่าใช้จ่าย ให้ถูกต้อง ด้วยคำสั่งงาน บช 01 ประเภทเอกสาร JM ดังนี้

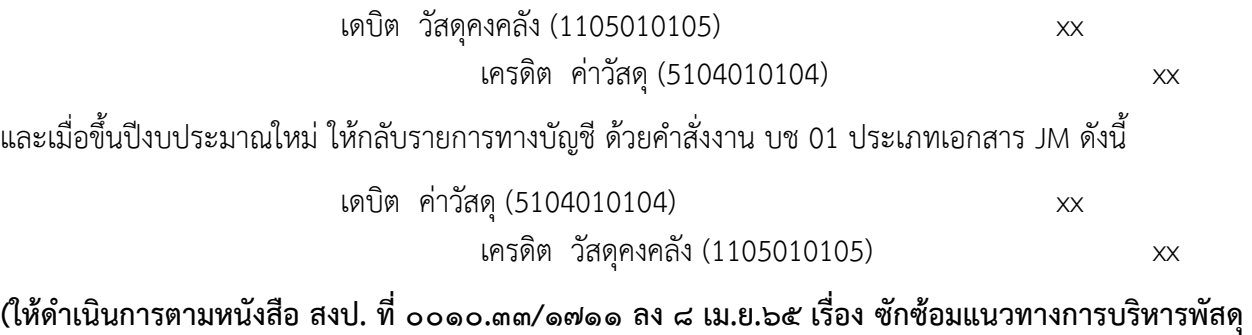

# **(วัสดุคงเหลือ) และการบันทึกบัญชีวัสดุคงเหลือในระบบ New GFMIS Thai**

#### **2.5 ค่าใช้จ่ายค้างจ่าย**

หน่วยงานผู้เบิกมีค่าใช้จ่ายเกิดขึ้นแล้วในรอบระยะเวลาบัญชีปีปัจจุบันแต่ยังไม่ได้มีการ จ่ายเงิน โดยจะรับรู้เป็นค่าใช้จ่ายค้างจ่าย ให้ปรับปรุงรายการบัญชี ณ วันสิ้นปีงบประมาณด้วยคำสั่งงาน บช 01 ประเภทเอกสาร JV ดังนี้

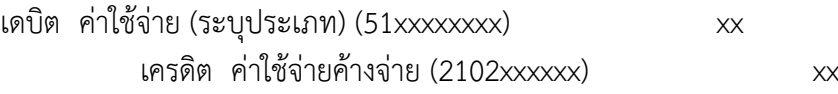

และเมื่อขึ้นปีงบประมาณใหม่ ให้กลับรายการทางบัญชี ด้วยคำสั่งงาน บช 01 ประเภทเอกสาร JV ดังนี้

เดบิต ค่าใช้จ่ายค้างจ่าย (2102xxxxxx) xx เครดิต ค่าใช้จ่าย (ระบุประเภท) (51xxxxxxxx) xx

#### **2.6 ค่าใช้จ่ายจ่ายล่วงหน้า**

หน่วยงานผู้เบิกมีการบันทึกรับรู้เมื่อจ่ายเงินเป็นค่าใช้จ่าย ให้ปรับปรุงรายการบัญชี ค่าใช้จ่ายที่ยังไม่ได้รับสินค้าหรือบริการ ณ วันสิ้นปีงบประมาณ เป็นสินทรัพย์ด้วยคำสั่งงาน บช 01 ประเภทเอกสาร JV ดังนี้

> เดบิต ค่าใช้จ่ายจ่ายล่วงหน้า (1106010103) xx เครดิต ค่าใช้จ่าย (ระบุประเภท) (51xxxxxxxx) xx

และเมื่อขึ้นปีงบประมาณใหม่ ให้กลับรายการทางบัญชี ด้วยคำสั่งงาน บช 01 ประเภทเอกสาร JV ดังนี้

เดบิต ค่าใช้จ่าย (ระบุประเภท) (51xxxxxxxx) xx เครดิต ค่าใช้จ่ายจ่ายล่วงหน้า (1106010103) xx

## **(ให้ดำเนินการตามหนังสือ สงป. ที่ 0010.32/3936 ลง 27 ส.ค.64 เรื่อง กำชับการตรวจสอบบัญชี วัสดุคงคลัง และบัญชีค่าใช้จ่ายจ่ายล่วงหน้า)**

#### **2.7 ค่าเสื่อมราคา/ค่าตัดจำหน่าย**

หน่วยงานผู้เบิกจะต้องมีการปันส่วนต้นทุนของสินทรัพย์ถาวรที่มีตัวตนเพื่อรับรู้ ค่าใช้จ่ายในชื่อบัญชีค่าเสื่อมราคา และปันส่วนมูลค่าเสื่อมสภาพของสินทรัพย์ไม่มีตัวตนเพื่อรับรู้ค่าใช้จ่าย ในชื่อบัญชีค่าตัดจำหน่าย อย่างเป็นระบบตลอดอายุการใช้งานของสินทรัพย์หรือการให้ประโยชน์ของสินทรัพย์นั้น โดยคำนวณค่าใช้จ่ายตามวิธีเส้นตรง สำหรับที่ดินไม่ต้องคิดค่าเสื่อมราคา เพราะที่ดินมีอายุการใช้งานไม่จำกัด ซึ่งการรับรู้สินทรัพย์ของหน่วยงานผู้เบิกแบบมีรายตัวในระบบ New GFMIS Thai ให้ปรับปรุงรายการบัญชี ดังนี้

## กรณีสินทรัพย์แบบมีรายตัวในระบบ New GFMIS Thai

หน่วยงานผู้เบิกได้มีการสร้างรหัสสินทรัพย์และบันทึกรับรู้สินทรัพย์รายตัว ผ่านระบบงานสินทรัพย์ถาวร (FA) ในระบบ New GFMIS Thai ปกติทุกสิ้นเดือน กช. จะประมวลผลค่าเสื่อมราคา และค่าตัดจำหน่ายของสินทรัพย์ในภาพรวมทั้งส่วนกลางและส่วนภูมิภาค ด้วยคำสั่งงาน NFA\_014 ดังนั้น ณ วันสิ้นปีงบประมาณ หน่วยงานผู้เบิกจะต้องดำเนินการล้างบัญชีพักสินทรัพย์เป็นสินทรัพย์รายตัว ในระบบให้ครบถ้วน และ กช. จะประมวลผลค่าเสื่อมราคาและค่าตัดจำหน่ายของสินทรัพย์ในภาพรวม เช่นเดียวกัน โดยระบบจะบันทึกรายการบัญชี ดังนี้

# สินทรัพย์ถาวรที่มีตัวตน เดบิต ค่าเสื่อมราคา-สินทรัพย์ (ระบุประเภท) (51050101xx) xx เครดิต ค่าเสื่อมราคาสะสม-สินทรัพย์  $(120xxxxxx)$   $xx$ สินทรัพย์ไม่มีตัวตน เดบิต ค่าตัดจำหน่าย-สินทรัพย์ (ระบุประเภท) (51050101xx) xx เครดิต ค่าตัดจำหน่ายสะสม-สินทรัพย์  $(x\nu)$  (ระบุประเภท) (120xxxxxxx)  $\lambda$  xx

# **2.8 ค่าเผื่อหนี้สงสัยจะสูญ**

หน่วยงานผู้เบิกในสังกัด รพ.ตร. มีลูกหนี้จากการขายสินค้าหรือบริการและคาดว่า จะเรียกเก็บเงินไม่ได้ ให้ประมาณหนี้สงสัยจะสูญ เมื่อสิ้นรอบระยะเวลาบัญชี และรับรู้หนี้สงสัยจะสูญ เป็นค่าใช้จ่ายคู่กับบัญชีค่าเผื่อหนี้สงสัยจะสูญ ซึ่งบัญชีค่าเผื่อหนี้สงสัยจะสูญเป็นบัญชีปรับลดมูลค่าลูกหนี้ สำหรับการประมาณหนี้สงสัยจะสูญให้คำนวณด้วยวิธีการร้อยละของยอดลูกหนี้จากการขายสินค้าและบริการ และเมื่อประมาณหนี้สงสัยจะสูญแล้ว ให้บันทึกปรับปรุงรายการบัญชี ด้วยคำสั่งงาน บช 01 ประเภทเอกสาร JV ดังนี้

> เดบิต หนี้สงสัยจะสูญ (ระบุประเภท) (5108xxxxxx) xx เครดิต ค่าเผื่อหนี้สงสัยจะสูญ (ระบุประเภท) (1102xxxxxx) xx

ทั้งนี้ หลังจากการปรับปรุงรายการบัญชีตามเกณฑ์คงค้างเรียบร้อยแล้ว ให้หน่วยงานผู้เบิก เรียกรายงานงบทดลองประจำปี ระบุงวด ๑ - ๑๖ และตรวจสอบรายการบัญชีรายได้สูง (ต่ำ) กว่าค่าใช้จ่ายสุทธิ (3101010101) และบัญชีผลสะสมจากการแก้ไขข้อผิดพลาด (3102010102) ในช่อง "ยอดยกไป" และปิดบัญชี ทั้งสองดังกล่าว ตามจำนวนเงินคงเหลือในช่อง "ยอดยกไป" เข้าบัญชีรายได้สูง (ต่ำ) กว่าค่าใช้จ่ายสะสมยกมา (3102010101) ดังนี้

> (๑) กรณีบัญชีรายได้สูง (ต่ำ) กว่าค่าใช้จ่ายสุทธิ หรือบัญชีผลสะสมจากการแก้ไข ข้อผิดพลาดมียอดคงเหลือด้านเดบิต ให้ปิดบัญชีดังกล่าว ด้วยคำสั่ง บช 01 ประเภทเอกสาร JV และบันทึกรายการบัญชี ดังนี้

เดบิต บัญชีรายได้สูง (ต่ำ) กว่าค่าใช้จ่ายสะสมยกมา (3102010101) xx เครดิต บัญชีรายได้สูง (ต่ำ) กว่าค่าใช้จ่ายสุทธิ (3101010101) xx หรือ บัญชีผลสะสมจากการแก้ไขข้อผิดพลาด (3102010102) xx

(2) กรณีบัญชีรายได้สูง (ต่ำ) กว่าค่าใช้จ่ายสุทธิ หรือบัญชีผลสะสมจากการแก้ไข ข้อผิดพลาด มียอดคงเหลือด้านเครดิต ให้ปิดบัญชีดังกล่าว ดัวยคำสั่งงาน บช 01 ประเภทเอกสาร JV และบันทึกรายการบัญชี ดังนี้

เดบิต บัญชีรายได้สูง (ต่ำ) กว่าค่าใช้จ่ายสุทธิ (3101010101) xx หรือ บัญชีผลสะสมจากการแก้ไขข้อผิดพลาด (3102010102) xx เครดิต บัญชีรายได้สูง (ต่ำ) กว่าค่าใช้จ่ายสะสมยกมา (3102010101) xx

\*โดยระบวันที่เอกสารและวันที่ผ่านรายการ เป็นวันที่ ๓๐ ก.ย.๖๖ (งวดบัญชี ๑๒)

<u>หมายเหต</u>ุ กรณีที่พบข้อผิดพลาดจากการปรับปรุงบัญชีตามเกณฑ์คงค้างหลังจากปิดงวดบัญชี ๑๒ แล้ว ให้ บช. ต้นสังกัด ปรับปรุงรายการเพิ่มเติมและปิดบัญชีในงวดบัญชี 13 ภายในวันที่ **24 ต.ค.66** ระบุวันที่ เอกสารและวันที่ผ่านรายการเป็นวันที่ ๓๐ ก.ย.๖๖

/3. การจัดทำ...

#### **3. การจัดทำรายงานประจำปี**

ิ ๓.๑ หน่วยงานผู้เบิก

รายงานประจำปี คือ รายงานงบทดลองประจำปีงบประมาณ ให้หน่วยงานผู้เบิก เรียกรายงานงบทดลองประจำปี ด้วยคำสั่งงาน NGL\_TB\_PMT รายงานงบทดลอง – หน่วยเบิกจ่าย โดยระบุงวด ๑ – ๑๖ พร้อมกับรายงานที่เกี่ยวข้องกับเงินทดรองราชการรายปี ได้แก่ รายงานฐานะเงินทดรองราชการ รายงานลูกหนี้ เงินทดรองราชการ และงบพิสูจน์ยอดเงินฝากธนาคารเงินทดรองราชการ โดยให้หัวหน้าหน่วยงานผู้เบิกลงลายมือ ชื่อกำกับรับรองความถูกต้องของรายงานดังกล่าว ส่งให้ สตง. ภายใน ๖๐ วันนับจากวันสิ้นปีงบประมาณ (หน่วยงานผู้เบิกที่ตั้งอยู่ในส่วนภูมิภาคและเบิกเงินจากสำนักงานคลังจังหวัด) ให้จัดส่งสำเนารายงานอีก ๑ ชุด ถึง ผู้ว่าการตรวจเงินแผ่นดิน สำนักงานการตรวจเงินแผ่นดิน ซอยอารีย์สัมพันธ์ ถนนพระรามที่ ๖ แขวงพญาไท เขตพญาไท กรุงเทพมหานคร 10400 **(ตามหนังสือ สงป. ที่ 0010.32/1292 ลง 17 มี.ค.65 เรื่อง กำชับ การจัดส่งรายงานประจำเดือนและรายงานประจำปีให้กับสำนักงานการตรวจเงินแผ่นดิน)**

3.2 ตร. (กช.)

รายงานการเงินของ ตร. ประจำปีงบประมาณ พ.ศ.๒๕๖๖ ประกอบด้วย

งบแสดงฐานะการเงิน งบแสดงผลการดำเนินงานทางการเงิน งบแสดงการเปลี่ยนแปลงสินทรัพย์สุทธิ/ส่วนทุน หมายเหตุประกอบงบการเงิน ตามหลักเกณฑ์และวิธีการที่กระทรวงการคลังกำหนดภายใน 90 วัน นับแต่วันสิ้น ปีงบประมาณ คือภายในวันที่ ๒๘ ธันวาคมของทุกปี ส่งให้สำนักงานการตรวจเงินแผ่นดินเพื่อตรวจสอบ และนำส่ง กระทรวงการคลังเพื่อทราบ